Neal Wadhwa

<span id="page-0-0"></span>December 10, 2012

K ロ ▶ K @ ▶ K 할 ▶ K 할 ▶ | 할 | ⊙Q @

 $\blacktriangleright$  Processing is on uncompressed video

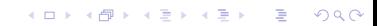

- $\blacktriangleright$  Processing is on uncompressed video
- $\triangleright$  Uncompressed videos uses huge amounts of space.

K ロ ▶ K @ ▶ K 할 ▶ K 할 ▶ ... 할 ... 900

- $\blacktriangleright$  Processing is on uncompressed video
- $\triangleright$  Uncompressed videos uses huge amounts of space.

K ロ ▶ K @ ▶ K 할 > K 할 > 1 할 > 1 이익어

 $\triangleright$  1080p at 30 FPS is one gigabyte per second

- $\triangleright$  Processing is on uncompressed video
- $\triangleright$  Uncompressed videos uses huge amounts of space.
- $\triangleright$  1080p at 30 FPS is one gigabyte per second
- $\triangleright$  Lots of algorithms are easy to parallelize due to independence of processing in space or time.

**KORKA SERKER ORA** 

 $\triangleright$  DSP based method to magnify subtle motions

K ロ ▶ K @ ▶ K 할 ▶ K 할 ▶ | 할 | ⊙Q @

- $\triangleright$  DSP based method to magnify subtle motions
- $\blacktriangleright$  Here are some cool examples of motion magnification.

- $\triangleright$  DSP based method to magnify subtle motions
- $\blacktriangleright$  Here are some cool examples of motion magnification.

K ロ ▶ K @ ▶ K 할 > K 할 > 1 할 > 1 이익어

 $\blacktriangleright$  Switch to video.

- $\triangleright$  DSP based method to magnify subtle motions
- $\blacktriangleright$  Here are some cool examples of motion magnification.
- $\blacktriangleright$  Switch to video.
- $\triangleright$  FFT-based algorithm lends itself to being parallelized.

**K ロ ▶ K @ ▶ K 할 X X 할 X → 할 X → 9 Q Q ^** 

- $\triangleright$  DSP based method to magnify subtle motions
- $\blacktriangleright$  Here are some cool examples of motion magnification.
- $\blacktriangleright$  Switch to video.
- $\triangleright$  FFT-based algorithm lends itself to being parallelized.

**K ロ ▶ K @ ▶ K 할 X X 할 X → 할 X → 9 Q Q ^** 

 $\triangleright$  Try to parallelize and see how far we can get

 $\blacktriangleright$  1. Spatially decompose each frame.

K ロ ▶ K @ ▶ K 할 ▶ K 할 ▶ | 할 | ⊙Q @

- $\blacktriangleright$  1. Spatially decompose each frame.
- $\triangleright$  2. Temporally process each pixel in each decomposition level

K ロ ▶ K @ ▶ K 할 > K 할 > 1 할 > 1 이익어

- $\blacktriangleright$  1. Spatially decompose each frame.
- $\triangleright$  2. Temporally process each pixel in each decomposition level

K ロ ▶ K @ ▶ K 할 > K 할 > 1 할 > 1 이익어

 $\triangleright$  3. Reconstruct each frame

- $\blacktriangleright$  1. Spatially decompose each frame.
- $\triangleright$  2. Temporally process each pixel in each decomposition level

**KORKA SERKER ORA** 

- $\triangleright$  3. Reconstruct each frame
- $\triangleright$  Every stage is easy to parallelize individually

- $\blacktriangleright$  1. Spatially decompose each frame.
- $\triangleright$  2. Temporally process each pixel in each decomposition level
- $\triangleright$  3. Reconstruct each frame
- $\triangleright$  Every stage is easy to parallelize individually
- $\triangleright$  Serial algorithm takes several hours on high resolution videos.

**KORK ERKER ADE YOUR** 

K ロ ▶ K @ ▶ K 할 ▶ K 할 ▶ | 할 | ⊙Q @

 $\blacktriangleright$  Say you have frames  $F_1, \ldots, F_n$ 

 $\blacktriangleright$  Say you have frames  $F_1, \ldots, F_n$ 

 $\triangleright$  Decompose each frame into different spatial bands

$$
F_i\to (D_{i,1},\ldots,D_{i,k})
$$

K ロ ▶ K @ ▶ K 할 > K 할 > 1 할 > 1 이익어

uses  $k$  times as much space as the original frame.

 $\blacktriangleright$  Say you have frames  $F_1, \ldots, F_n$ 

 $\triangleright$  Decompose each frame into different spatial bands

$$
F_i\to (D_{i,1},\ldots,D_{i,k})
$$

uses  $k$  times as much space as the original frame.

 $\triangleright$  Decomposition is performing by FFT, multiplying by filters and applying IFFT

$$
D_{i,j} = \mathcal{F}^{-1}\{T_j \times \mathcal{F}\{F_i\}\}\
$$

**KORK ERKER ADE YOUR** 

 $\blacktriangleright$  Say you have frames  $F_1, \ldots, F_n$ 

 $\triangleright$  Decompose each frame into different spatial bands

$$
F_i\to (D_{i,1},\ldots,D_{i,k})
$$

uses  $k$  times as much space as the original frame.

 $\triangleright$  Decomposition is performing by FFT, multiplying by filters and applying IFFT

$$
D_{i,j} = \mathcal{F}^{-1}\{T_j \times \mathcal{F}\{F_i\}\}\
$$

**KORK ERKER ADE YOUR** 

 $\blacktriangleright$  Transform is invertible.

 $\blacktriangleright$  Create decomposition for every frame

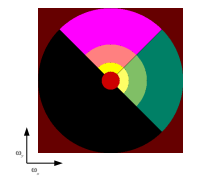

K ロ ▶ K @ ▶ K 할 > K 할 > 1 할 > 1 이익어

 $\blacktriangleright$  Create decomposition for every frame

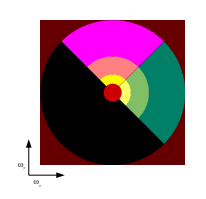

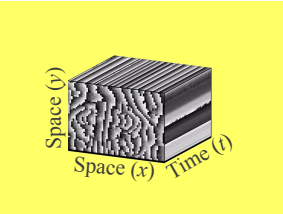

K ロメ K 御 X K 君 X K 君 X

 $\Rightarrow$ 

 $299$ 

 $\blacktriangleright$  Create decomposition for every frame

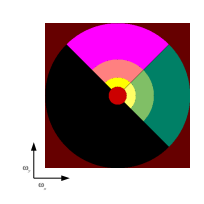

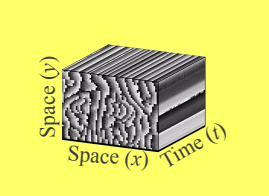

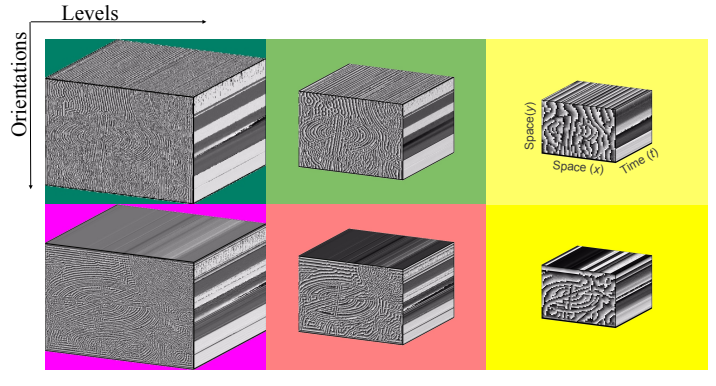

### Outline of Algorithm

 $\triangleright$  For every pixel in every level, values contain motion signal

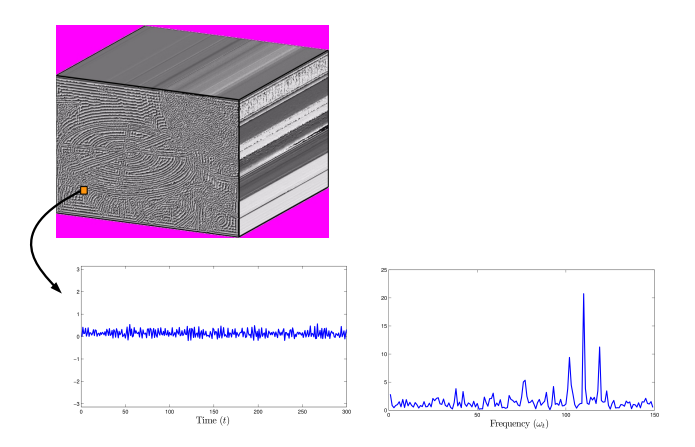

 $4$  ロ )  $4$   $\overline{r}$  )  $4$   $\overline{z}$  )  $4$   $\overline{z}$  )  $\Rightarrow$  $299$ 

#### Outline of Algorithm

- ▶ Bandpass from 100 Hz to 120Hz
- $\triangleright$  Add bandpassed signal to original signal

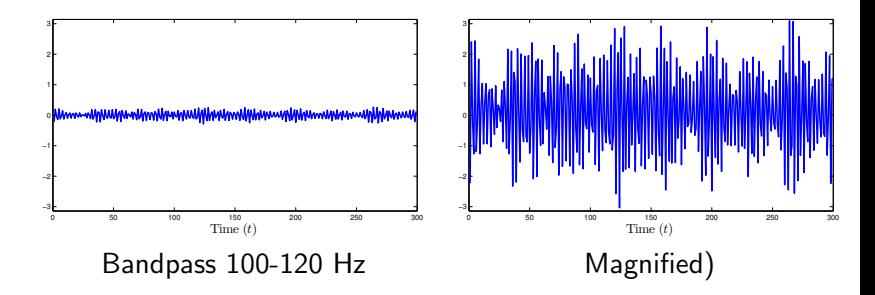

 $4$  ロ )  $4$   $\overline{r}$  )  $4$   $\overline{z}$  )  $4$   $\overline{z}$  )

 $2990$ 

### Outline of Algorithm

- ▶ Bandpass from 100 Hz to 120Hz
- $\triangleright$  Add bandpassed signal to original signal

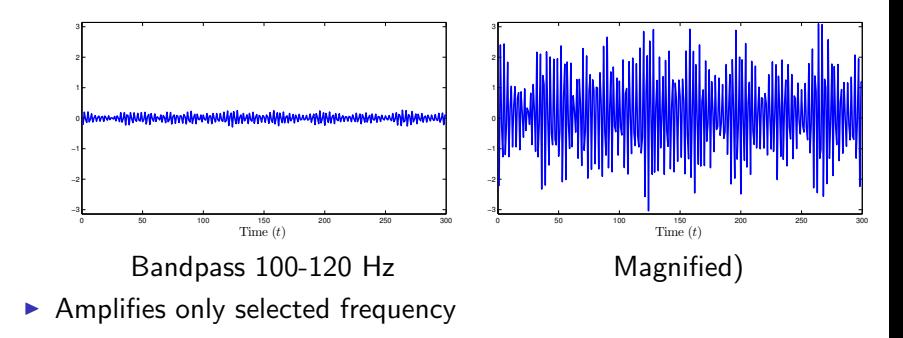

 $4$  ロ )  $4$   $\overline{r}$  )  $4$   $\overline{z}$  )  $4$   $\overline{z}$  )

 $2990$ 

### Easy to Parallelize

 $\blacktriangleright$  Parallelize spatial decomposition over frames

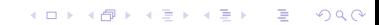

## Easy to Parallelize

 $\blacktriangleright$  Parallelize spatial decomposition over frames

**K ロ ▶ K @ ▶ K 할 X X 할 X 및 할 X X Q Q O \*** 

 $\blacktriangleright$  Parallelize temporal filtering over pixels.

## Easy to Parallelize

- $\blacktriangleright$  Parallelize spatial decomposition over frames
- $\blacktriangleright$  Parallelize temporal filtering over pixels.
- $\triangleright$  Difficulty lies in how to store data over cores.

K ロ ▶ K @ ▶ K 할 > K 할 > 1 할 > 1 이익어

 $\blacktriangleright$  Relatively easy to port code to Julia

K ロ X K 메 X K B X X B X X D X O Q Q O

- $\triangleright$  Relatively easy to port code to Julia
- $\triangleright$  Compare serial performance of matlab vs. julia at different image sizes.

K ロ > K @ > K 할 > K 할 > → 할 → ⊙ Q @

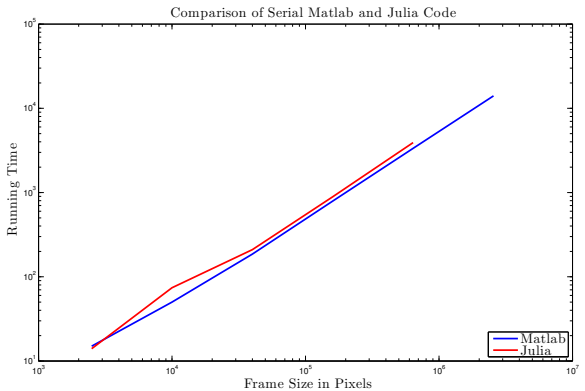

- $\triangleright$  Relatively easy to port code to Julia
- $\triangleright$  Compare serial performance of matlab vs. julia at different image sizes.

**KORK STRAIN A BAR SHOP** 

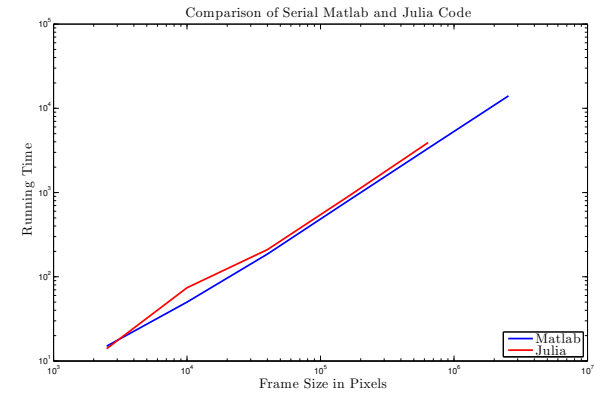

<span id="page-30-0"></span> $\blacktriangleright$  Julia is slightly slower, but comparable.

- $\triangleright$  Relatively easy to port code to Julia
- $\triangleright$  Compare serial performance of matlab vs. julia at different image sizes.

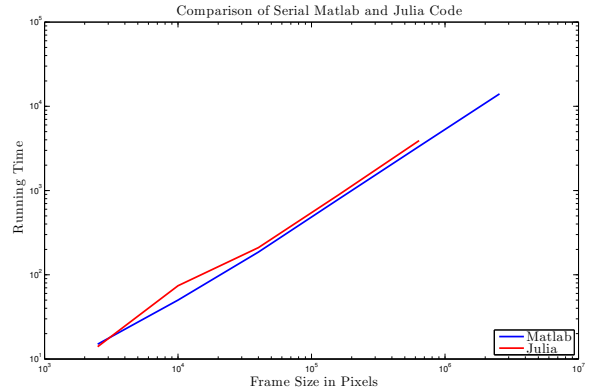

- $\blacktriangleright$  Julia is slightly slower, but comparable.
- <span id="page-31-0"></span>Not surprising since main processing occurs in ffts (in libfftw).

 $\mathbf{A} \equiv \mathbf{A} + \mathbf{B} + \mathbf{A} + \mathbf{B} + \math$ 

 $2990$ 

- $\triangleright$  Relatively easy to port code to Julia
- $\triangleright$  Compare serial performance of matlab vs. julia at different image sizes.

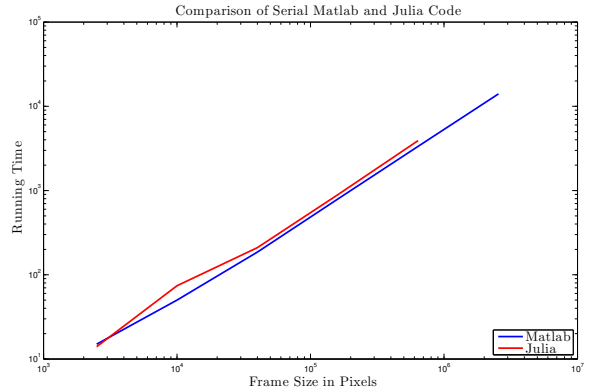

- Julia is slightly slower, but comparable.
- Not surprising since main processing occurs in ffts (in libfftw).

 $\Omega$ 

Uses 4[0](#page-33-0)0 GB at largest problem size,  $1600 \times 1600 \times 300$  $1600 \times 1600 \times 300$  $1600 \times 1600 \times 300$  $1600 \times 1600 \times 300$  $1600 \times 1600 \times 300$  $1600 \times 1600 \times 300$  $1600 \times 1600 \times 300$ .

### Matlab Parfor

<span id="page-33-0"></span> $\blacktriangleright$  Parfor gives factor of two improvement when used with 12 cores.

### Matlab Parfor

 $\blacktriangleright$  Parfor gives factor of two improvement when used with 12 cores.

 $\blacktriangleright$  Parfor processing on frames and on temporal processing

<span id="page-34-0"></span>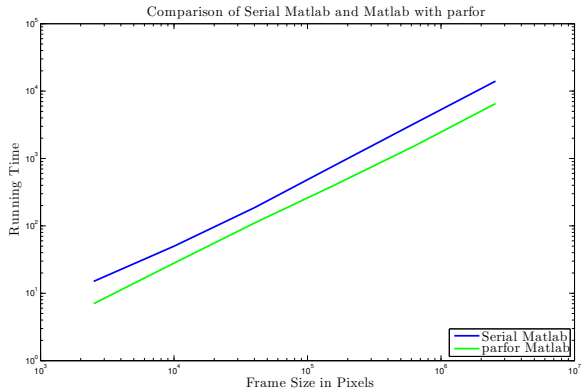

**KORK STRAIN A BAR SHOP** 

## Matlab Parfor

 $\triangleright$  Parfor gives factor of two improvement when used with 12 cores.

**KORK STRAIN A BAR SHOP** 

 $\triangleright$  Parfor processing on frames and on temporal processing

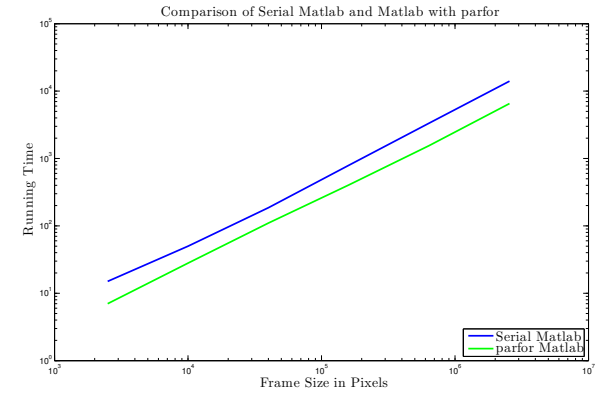

 $\triangleright$  Only 2x improvement

 $\triangleright$  Parllelize the spatial decomposition and reconstruction in Julia

 $\triangleright$  Parllelize the spatial decomposition and reconstruction in Julia

**KORK ERKER ADE YOUR** 

 $\blacktriangleright$  Faster than serial Julia for large problem size.

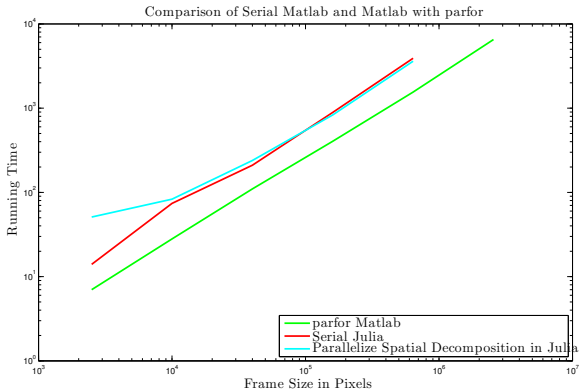

- $\triangleright$  Parllelize the spatial decomposition and reconstruction in Julia
- $\blacktriangleright$  Faster than serial Julia for large problem size.

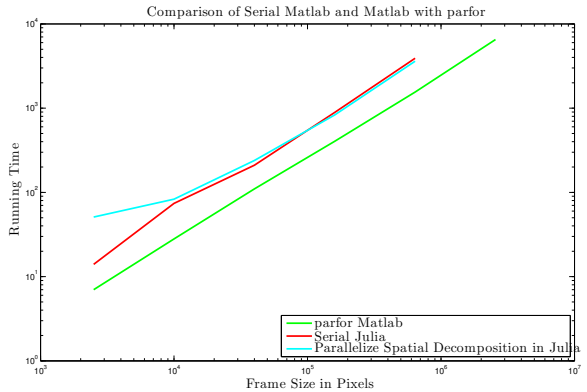

<span id="page-38-0"></span> $\triangleright$  The spatial decomposition is extremely fast, but reordered data for temporal filtering is very, very slow.

**KORK ERKER ADE YOUR** 

- $\triangleright$  Parllelize the spatial decomposition and reconstruction in Julia
- $\blacktriangleright$  Faster than serial Julia for large problem size.

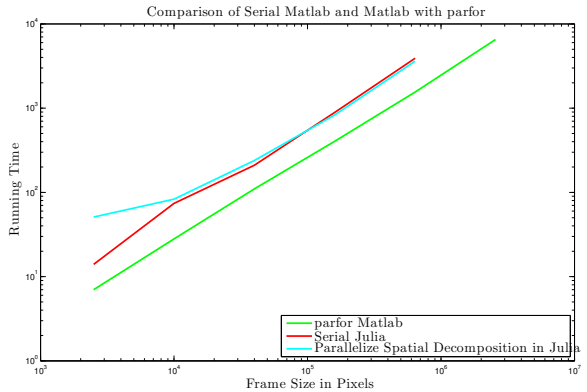

- $\blacktriangleright$  The spatial decomposition is extremely fast, but reordered data for temporal filtering is very, very slow.
- <span id="page-39-0"></span>In serial code, temporal processing uses  $14\%$  of time.

- $\triangleright$  Parllelize the spatial decomposition and reconstruction in Julia
- $\blacktriangleright$  Faster than serial Julia for large problem size.

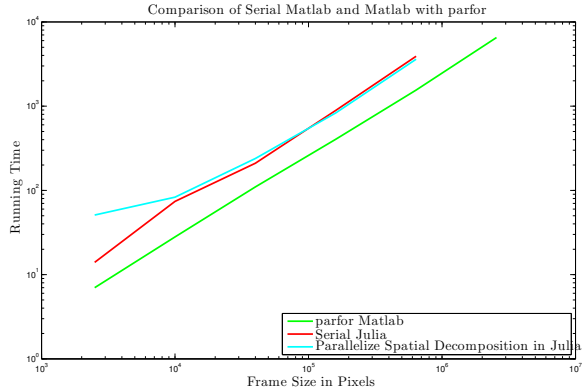

 $\blacktriangleright$  The spatial decomposition is extremely fast, but reordered data for temporal filtering is very, very slow.

 $2990$ 

- In serial code, temporal processing uses  $14\%$  of time.
- In parallel code, temporal proc[es](#page-39-0)singuses  $50\%$  $50\%$  $50\%$  [of](#page-43-0) [ti](#page-0-0)[me](#page-44-0)[.](#page-0-0)

K ロ ▶ K @ ▶ K 할 > K 할 > 1 할 > 1 이익어

<span id="page-41-0"></span> $\triangleright$  Makes temporal processing more local to avoid communication overhead.

 $\triangleright$  Makes temporal processing more local to avoid communication overhead.

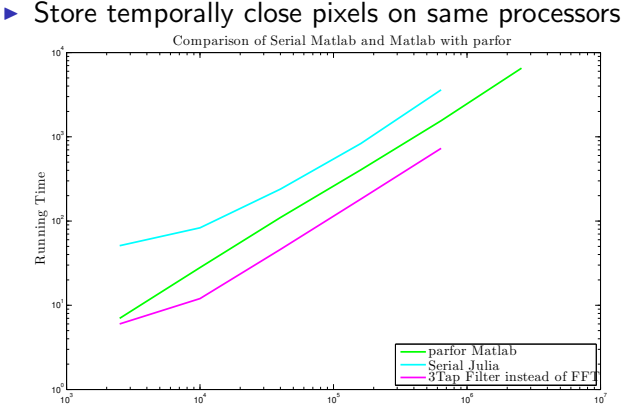

<span id="page-42-0"></span>Frame Size in Pixels

- $\triangleright$  Makes temporal processing more local to avoid communication overhead.
- $\triangleright$  Store temporally close pixels on same processors  $10^4$  c Comparison of Serial Matlab and Matlab with parfor

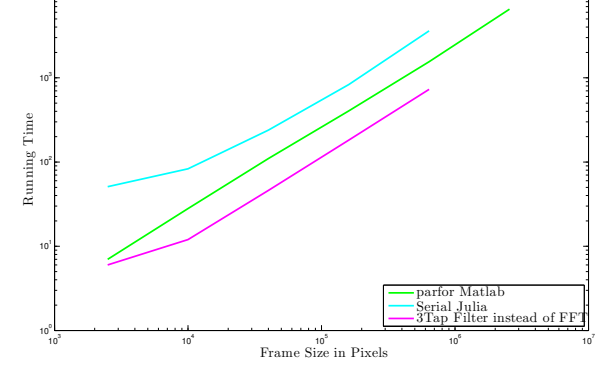

<span id="page-43-0"></span> $\triangleright$  2.5x faster than Matlab, 5x faster than serial Julia

**KORK STRAIN A BAR SHOP** 

- $\triangleright$  Makes temporal processing more local to avoid communication overhead.
- $\triangleright$  Store temporally close pixels on same processors 10<sup>1</sup>  $10^{2}$  $10^{3}$  $10^4$  c Running Time Comparison of Serial Matlab and Matlab with parfor
- 

Frame Size in Pixels  $\triangleright$  2.5x faster than Matlab, 5x faster than serial Julia

 $10^3$  10<sup>4</sup> 10<sup>5</sup> 10<sup>5</sup> 10<sup>6</sup> 10<sup>6</sup> 10<sup>7</sup>

parfor Matlab Serial Julia 'an Filter instead of F

KOD KAP KID KID DI ARA

<span id="page-44-0"></span>Matlab parfor fails to capitalize on this

 $10^{\circ}$ L